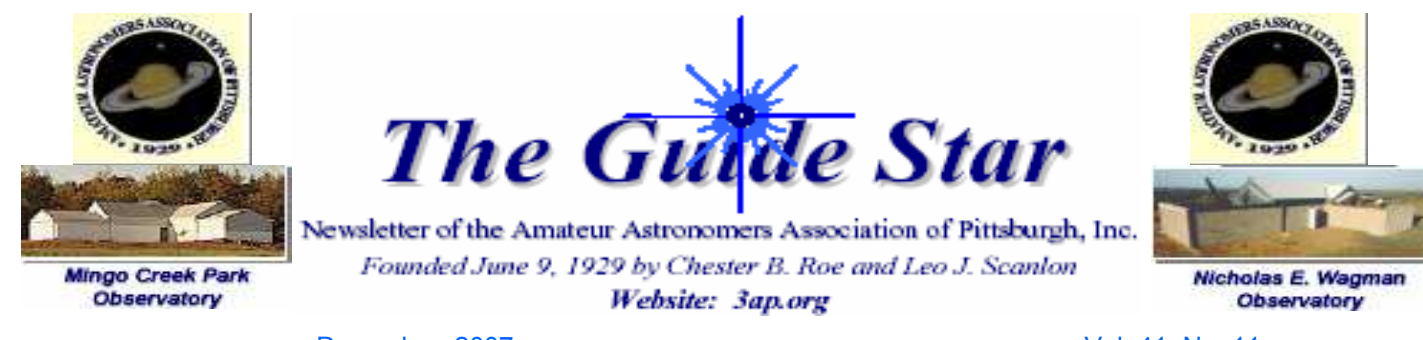

December 2007 Vol. 41, No. 11

Comet McNaught, early this year, might have been the brightest, but I only saw it twice in January and I missed it when it was naked-eye during the day because of our crappy weather in January. I'll try to keep the talk "short" as Pete would say.

#### Ho, Ho, Ho . . . . . All Invited to AAAP HOLIDAY PARTY! Ann Norman

It's that most wonderful time of the year!!! Food, friends, presents . . . joyful celebration. Our Holiday Party/December General Meeting will be held Friday, December 14 at the Shaler Villa Volunteer Fire Hall. This is the same hall as last year, by a new hall since two years ago. Here is the address: 960 Saxonburg Blvd, Glenshaw, PA 15116

First comes a lecture by Tom Reiland on Comets, with a special focus on weird Comet Holmes, the "jellyfish" (see related article). After the short lecture, we recognize hardworking volunteers with our annual club service awards. Then we party!

The Holiday Party features a delicious spread of foods and desserts and door prizes, usually enough for every club member! The club purchases a limited amount of food and door prizes to get us started and the members bring the rest! We are counting on you to make this work! There are a few "traditional" menu items, like the shrimp, John Holtz's homemade ice cream, Don Shephard's Kosmic Kolbasi, and Shirley Casemen's pumpkin soup. I'll bring my Thai noodles from Lu Lu's Noodles. New people, please start your own tradition. If you don't do homemade, Giant Eagle or take-out is fine! (But don't bring drinks or plates and silverware—these will be provided.)

As for door prizes, consider donating used astronomy-, space-, or sciencefiction-related books and DVDs, or memorabilia that are still in good condition; or purchase a book, mug, poster, space calender, red-light flashlight or other observing aid; or surprise us! And if you cannot bring something this time, there's always the next.

In any case, this party is all about getting members under one roof to celebrate the season and our AAAP activities in 2006. The most important contribution you can make is to join us. We want to see YOU there! Friends and spouses are welcome, but you must be a member to win a door prize. Dressy or casual is fine, but expect to see a lot of green, red, blue, gold, and sparkles!

Our party planners this year, like last, are Tom Reiland (who rented the hall), me–Ann Norman (bringing door prizes), Kathy DeSantis (doing decorations), Charlotte and Jim Tunney (bringing the sandwich trays), Judy Schomer (doing shrimp), and Ed Moss (doing coffee and being President!)

If we are hit with a huge blizzard the day of the party (it has happened before) check your email for cancellations. (There is also the Geminid meteor shower that night.)

# INSIDE THIS ISSUE…

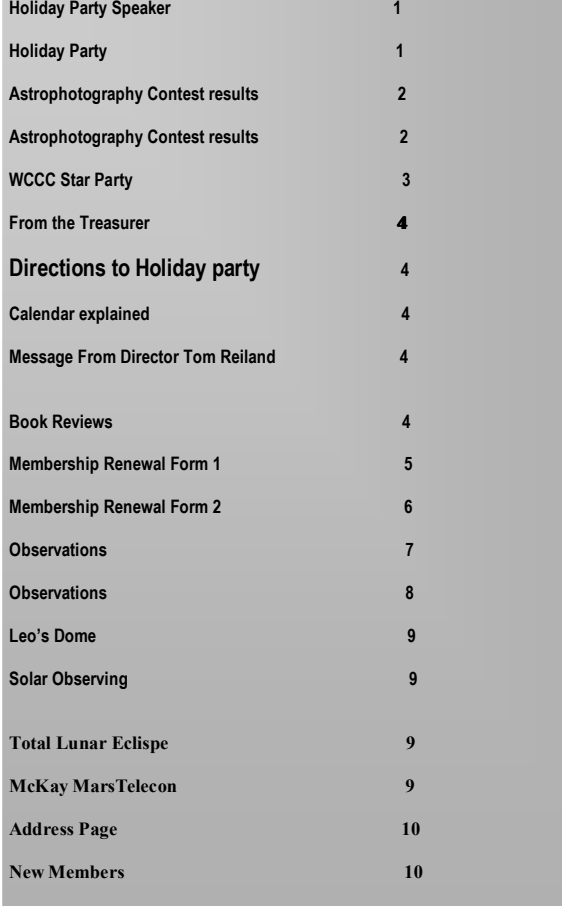

# Tom Reliand Holiday Comet Talk

Ann Norman and I agreed that a talk on comets would be appropriate for the December Meeting and party. I'll have slides of comets that I took in the past; the last being Hale-Bopp. If any of our many fine astrophotographers would like to contribute some shots of Holmes, I would appreciate it. I'll start going through my logbooks to find some of the most unusual comets and events that I've been fortunate to observe since my first comet observation 34 years this month. Kohoutek was the first of the 139 comets that I've observed. Hale-Bopp was the one I viewed most often and over the longest period of time: 190 nights over 26 months. Comet Holmes is probably the strangest. Hale-Bopp, West and Hyakutake are my top three.

#### : Fred Klein - "Andromeda Galaxy

2007 AAAP Astrophotography Contest results From: "D A & A Conte Contest Coordinators Mark Arelt , Dave Conte , Dave Smith

Thanks to all who entered the AAAP Kevin Brunelle Astrophotography Contest. AAAP members who attended Friday's meeting (Nov. 16) saw a great show and voted on the winners. Congratulations to:

A. Astronomical - 150mm or less 1st Place: Mark Arelt - "Antares Smoke Stack" 2nd Place: Mark Arelt - "A Night Out" 3rd Place: Mark Arelt - "Milky Way & Jupiter in Clouds"

B. Astronomical - longer than 150mm 1st Place: Fred Klein - "Andromeda Galaxy" 2nd Place: Nathan Brandt - "Horse Head & Flame Nebulas" 3rd Place: Frank Wielgus - "Edge-on Spiral Galaxy"

C. Atmospheric 1st Place: Fred Klein - "Solar Pillar" 2nd Place: Dave Smith - "Lunar Halo" 3rd Place: Fred Klein - "Lightning in the Clouds"

This year, our webmaster Michael Skowvron has offered to put all of the

entries on our site, in addition to giving special recognition to the winners.

We all look forward to some more amazing images next year!

Mark Arelt - "Antares Smoke Stack

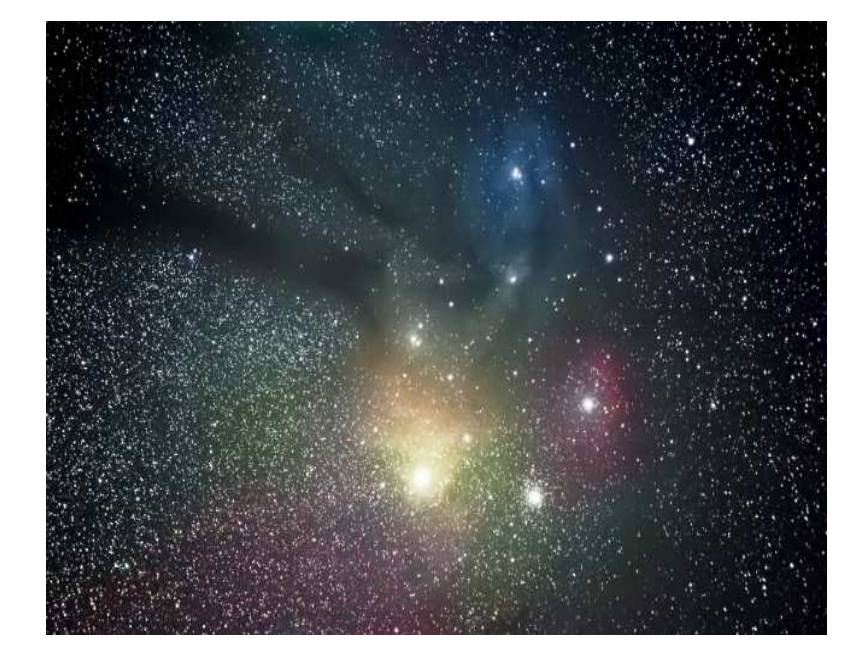

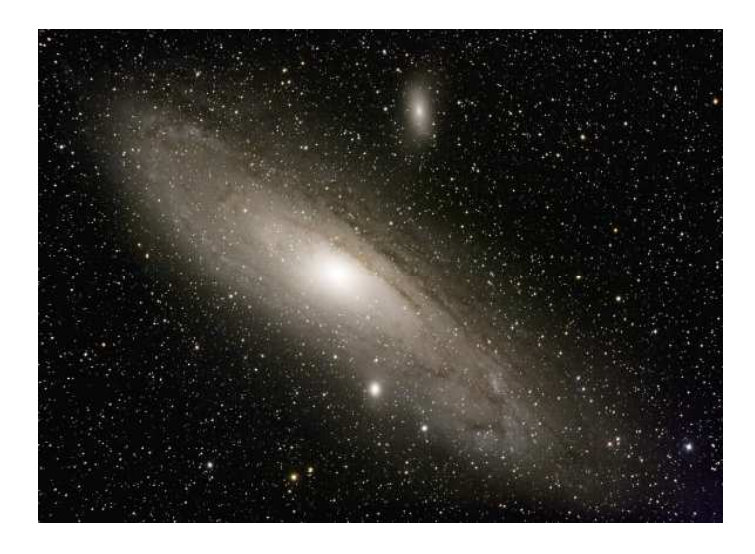

Fred Klein Solar Pillar

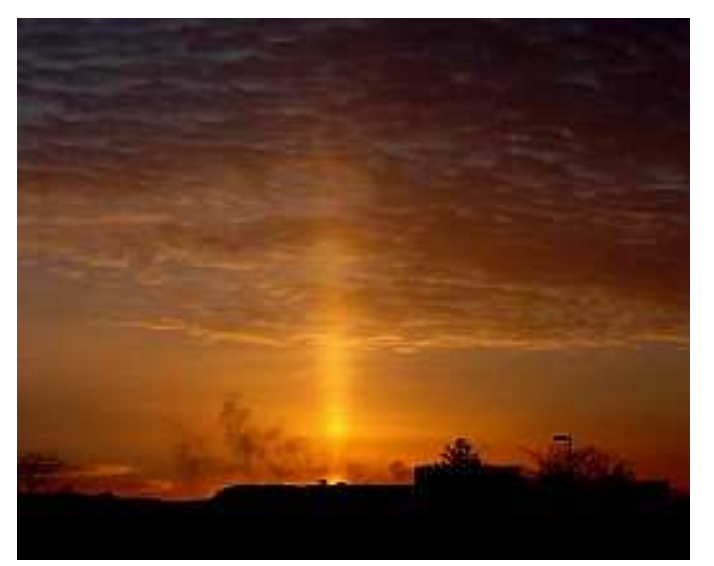

Mark Arelt - "A Night Out

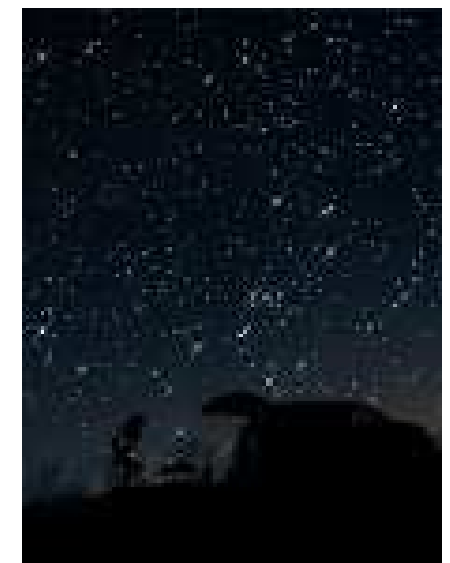

Nathan Brandt - "Horse Head & Flame Nebulas

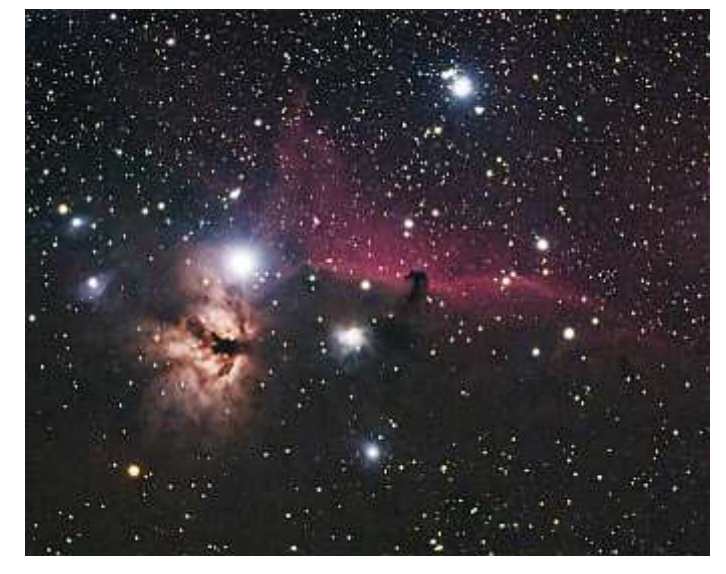

Dave Smith - "Lunar Halo

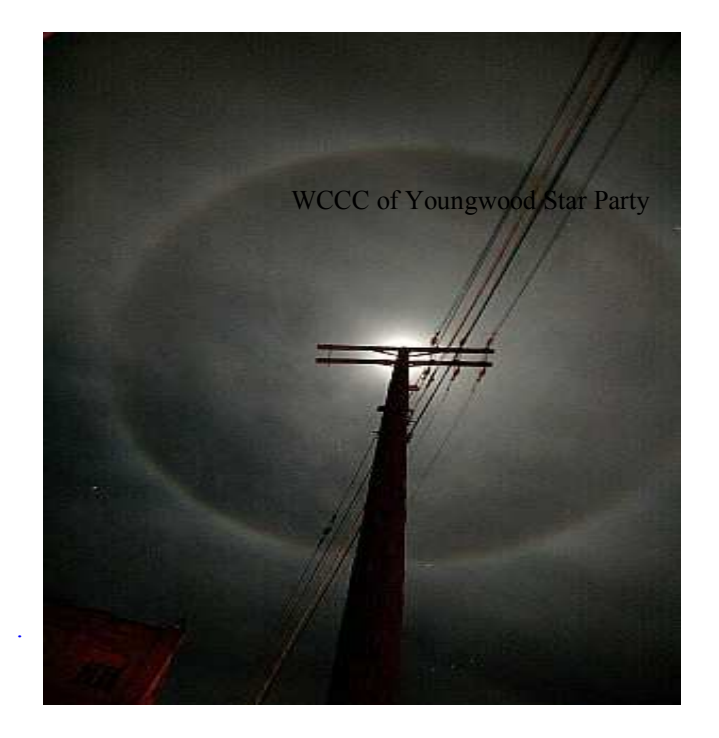

Mark Arelt - "Milky Way & Jupiter in Clouds

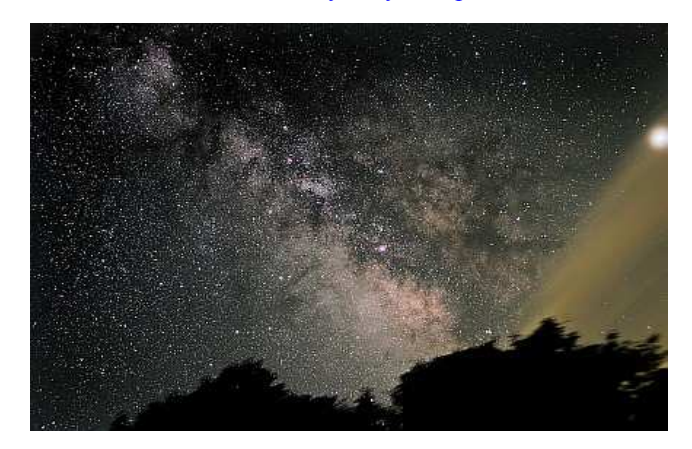

Frank Wielgus - "Edge-on Spiral Galaxy"

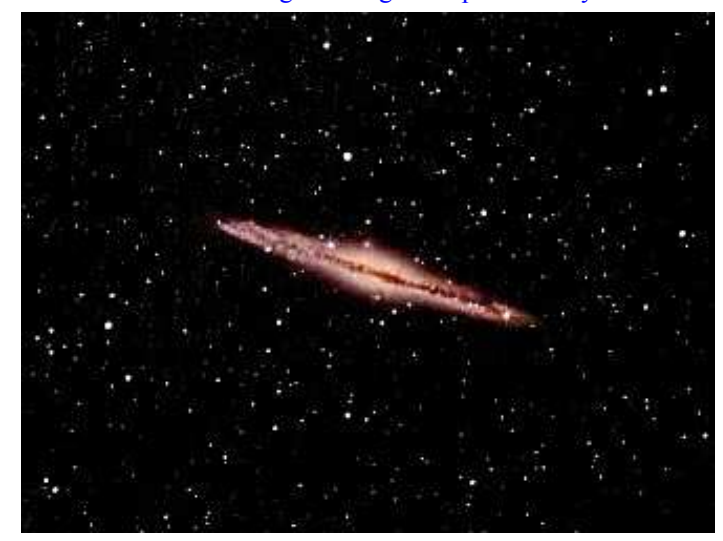

Fred Klein - "Lightning in the Clouds

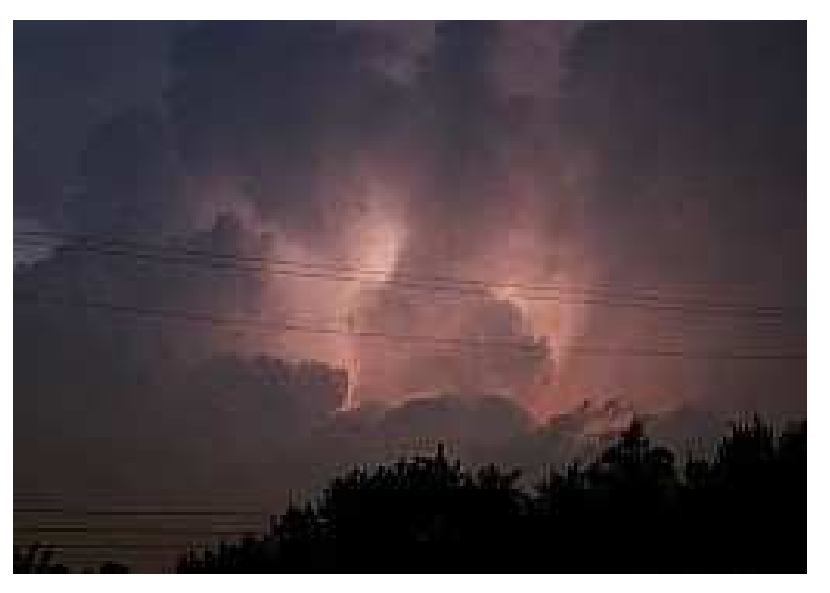

WCCC Star Party by Kathy Desantisk

Westmoreland County Community College (WCCC) of Youngwood, PA, is hosting a public star party Wednesday, December 5, 6:30 - 9:30 PM, at Science Hall and courtyard, rain or shine. WCCC Director, Dr. Carol Rush, PhD. is inviting WCCC students and the public. WCCC star party director, astronomy professor, and AAAP member Glenn Smith, wishes to extend a special invitation, on behalf of the college, to any AAAP member to attend and, or assist at this open house. Students will have their telescopes, and would be pleased to share AAAP members scopes. as well. This is an excellent opportunity for members to gather together in the eastern environs, and to introduce WCCC students and community, to astronomy, and to the AAAP. For further information contact Glenn at: smith $gle@my.wccc.edu$  (mailto:smithgle $@my.wccc.edu$ ) or by phone 412-558-0550.

#### From the Treasurer Michael Meteney

The end of the year is rapidly approaching and many people have not sent in their membership renewals. Please do so ASAP so that processing of your membership and subscriptions are not caught up in the holiday rush. I have already sent in a group of Astronomy Magazine subscriptions. You need to get that to me by mid December to insure you have no interruption in your magazine issues. Also remember that we no longer process Sky and Telescope subscriptions. Those, both new and renewed subscriptions, are done directly with Sky Publishing.

If you are a current key holder, you also need to pay your key fee at this time. Please indicate which observatory the key fee is for. If you have a key for both observatories, you will pay two key fees.

If you have any questions about your membership or fees, contact Mike Meteney-Treasurer or Mark Schomer-Memebership Secretary.

# Directions to Shaler Fire Hall

# Tom Reliand

If someone is coming from the South, they should take Route 28 to Route 8 through Etna and make a right turn at the first light after leaving Etna. That's Saxonburg Blvd. Go about 1/4 of a mile and it's on the left. Members coming from the North can either take Route 8 and turn left onto Saxonburg or they can get on Saxonburg going south from either Rt 228, Rt 910 or Harts Run Road.

# Kathy Desantisk Calendar Explained

In case folks do not know where the calendar is, or how to get there, the calendar is at \_www.3ap.org\_

(http:/www.3ap.org/). Click on the "blue," "calendar," button on the left side of the opening page.

Sampling of Calendar "details," follow, for now through the end of the year. Refer back to the first of the month, for summaries, and rise and set times. Note, info is posted for the Holiday Party on December 14. This text may not travel well through the list, but it will give a glance at what is posted on the calendar. Remember the links are "active," on the calendar.

# Message From Tom Reiland, Director Wagman

There have been several lapses concerning the procedures for using the building at Wagman Obs and the gate lock. Someone left the lock on the gate hanging with the combination still set. You MUST reset the lock to all 0000's as soon as you remove that lock. Twice members have closed and locked the building, but left the door to the members' warmup room and the Manka scope open and unlocked. Finally, someone forgot to call before using the Manka

scope. You are supposed to call me or Flac before you go to Wagman Obs to use one of the scopes. We want members to experience the pleasure of using the hilltop and the observatory, but remember that one mistake can ruin it for everyone. So please follow the rules when using our astronomical treasure so that we can for enjoy Wagman Obs for many, many more years.

#### An Excellent Book John Cheng

Even though this book is two years old and a few words were posted about it on this list, "Astronomy Hacks: Tips and Tools for Observing the Night Sky" is probably just the book some AAAP members may now be looking for.

It's by a husband/wife observing team, Robert and Barbara Thompson.

It definitely would help any beginner but there are many things in it that could be new to astronomers of any level.

It covers things that might take months or years to get wise to, some examples

- cleaning your optics,
- selecting eyepieces or binoculars,
- determining the actual power of your barlow,
- choosing scopes,
- suggestions for logging your observations,
- what to wear to keep warm,
- filters, finders,
- software to aid a visual observer,
- center spotting a mirror,
- collimating a Newtonian,
- star catalogues,
- the celestial coordinate system,
- how to star hop,
- how to determine your entrance pupil size,
- why it's better to sit than stand while observing (the common wisdom is that it's like adding 2 inches of aperture)

....and the list goes on.

With all the practical questions being asked via the list lately I thought I'd mention this book again. But don't take my word for it. Check out the recommendations on Amazon.

This is a good book. Small warning: it's geared to visual astronomy so there's no "how do I take a picture" topics and it doesn't cover electronic scopes.

The 65 separate topics in the book are all relatively short, all easily understandable, and each is the answer to a question that everyone of us has asked at one time or another.

# AAAP Membership Renewal Form – 2008

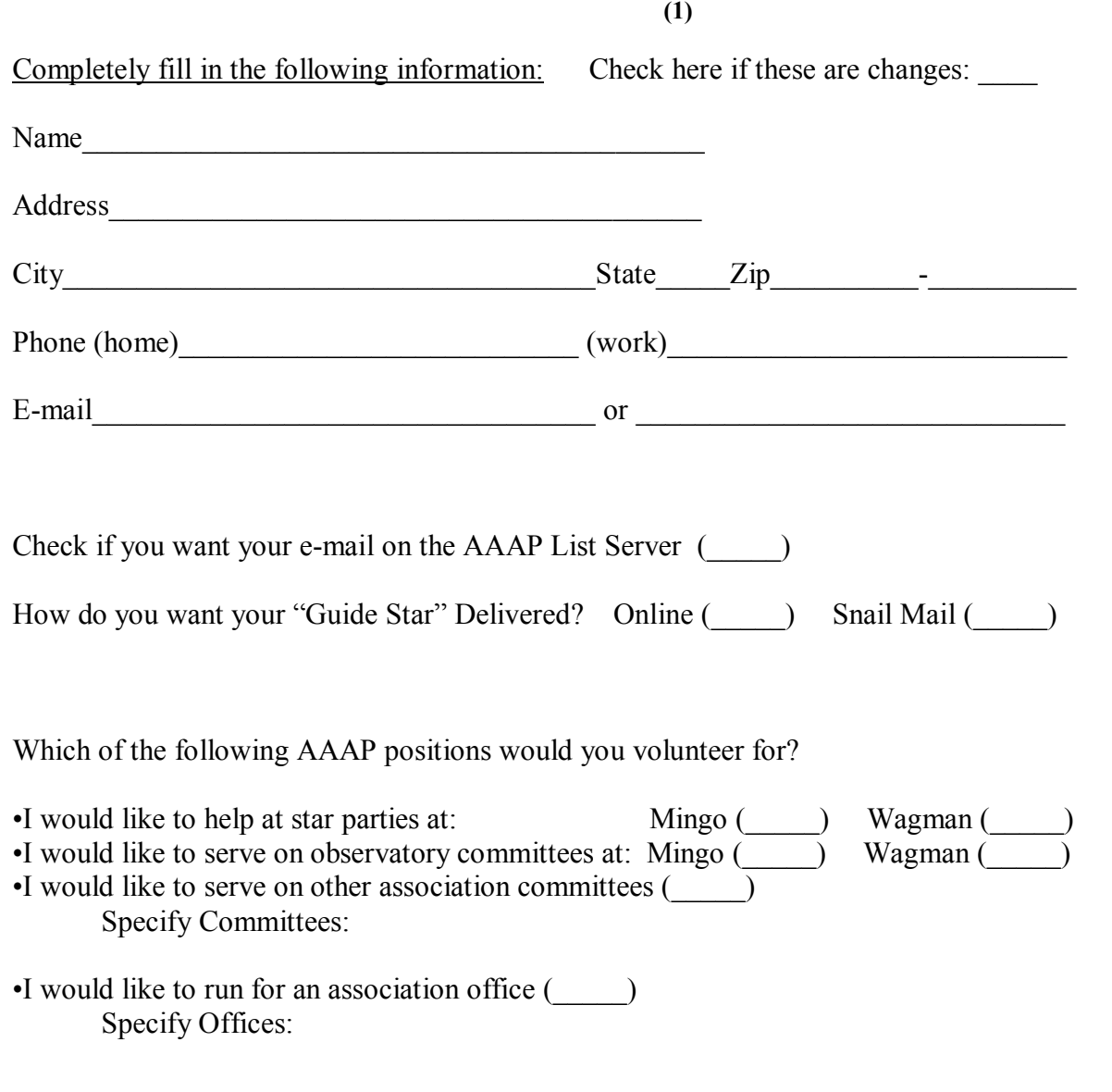

What areas of astronomy interest you?

What type of Astronomical equipment do you want listed under your name in the membership directory?

# AAAP Membership Renewal Form – 2008

(2)

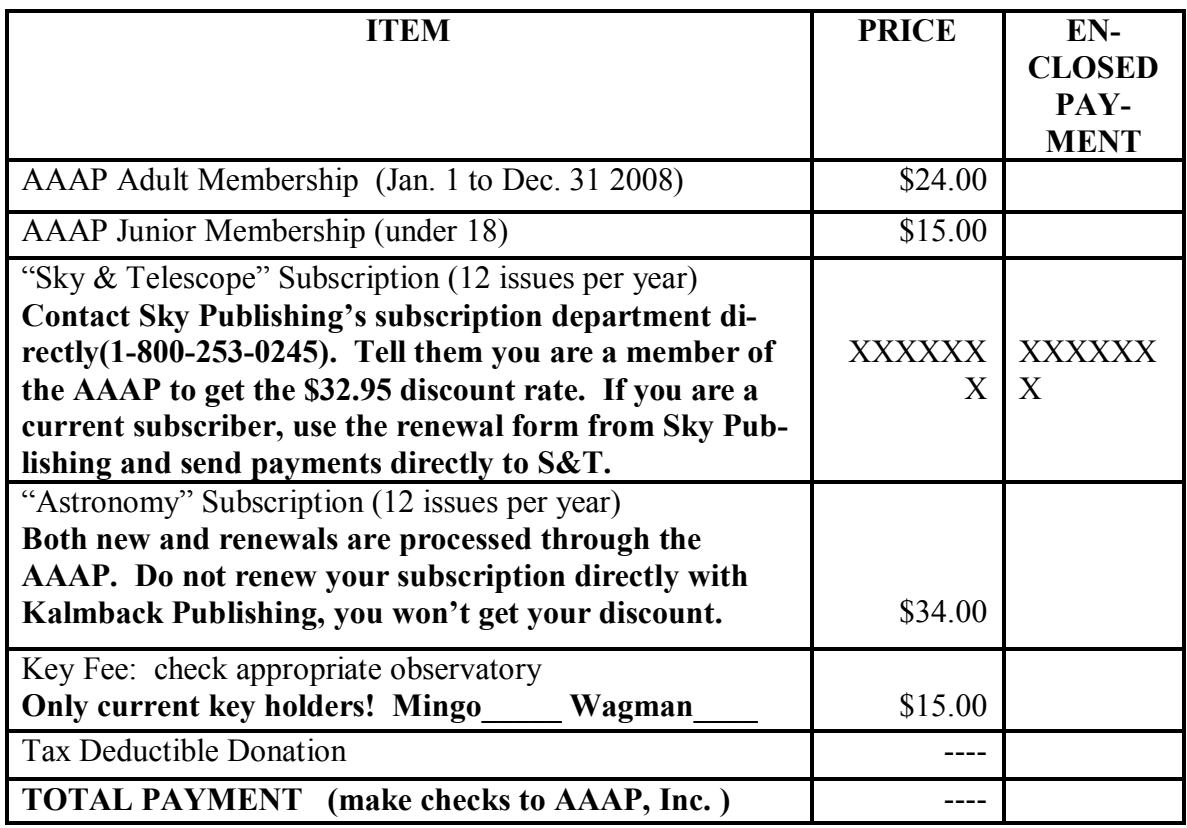

It is very important that all payments be received by 12/15/2007 so that magazine subscriptions can be processed in a timely manner.

Prices are subject to change without notice. Payments must accompany this application. Make checks payable to: **AAAP**, Inc.

Send this form with payments to:

Mark G. Schomer, Membership Secretary 103 Johnson Lane Connellsville, PA 15425-9708

Membership questions?

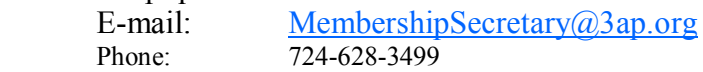

Billing questions?

E-mail: Treasurer@3ap.org<br>Phone: 724-348-9087 Phone: 724-348-9087

### Tom Reliend Theory about Holmes outburst

Here's a theory about why Comet Holmes and other comets might go through outbursts. This is from www.spaceweather.com It's the first theory that makes sense to me. The others seemed too far fetched. "What would make a comet explode in this fashion? Actually, a better question is, what would make a comet explode twice in this fashion? This is the second time Comet 17P/ Holmes has erupted. The first was in 1892, an outburst that led to the comet's discovery by British astronomer Edwin Holmes. The answer may be sinkholes. There is growing evidence that some comets and asteroids may have a porous internal structure akin to, say, Swiss cheese or a honeycomb. Suppose one of the chambers of the honeycomb suddenly collapsed, exposing many square kilometers of fresh cometary ice to sunlight for the first time. A flurry of sublimation would ensue with mega-jets of dusty gas emerging from the sinkhole to create a cloud around the comet much as we see now. Twice  $=$  two sinkholes, one in 1892 and one in 2007. Because no one can see the comet's nucleus--it is small, far away and hidden inside a Jupiter-sized debris cloud--this "explanation" is no more than conjecture. The true events at the core of Comet Holmes remain unknown. Grab your telescope and savor the mystery!"

# Rowen Poole

The theory about sinkholes is interesting but really doesn't make much sense. A comet would have a surface gravity of something like 1/1000th of a gee (if that!). It's very unlikely to get sinkholes or

collapse structures in an environment like this. Plus, while comets are very low density, mostly ice structures, their internal porosity is unknown.

It's probably more likely that the heat energy from the recent perihelion passage moving into the interior hit a layer of highly volatile ice - probably methane - which blew off the outer layer of dust above it. Methane vaporizes at very low temps (32K) and doesn't require much energy to do so (about 570 joules per kg - water ice requires 2700).

If nothing else, all we'd have to do is look at the spectra of the comet to see if we were seeing large amounts of methane to test this one.

# John Cheng

I've saw that an IAU circular was released on Friday, IAUC 8887, which mentions preliminary spectra on Holmes. Ethane (C2) is mentioned, while carbon monoxide (CO) is not.

Doing a quick look, it seems that ethane is a marker that the comet probably formed in the region of the gas giants, while the absence of carbon monoxide seems to make an ion tail improbable.

By the way, there are two good books on comets practically staring me in the face asking me why I never got around to them.

#### John O'Hara sent to list Oct 28

I got a nice view of the comet through my 8x40 binos and my 7" Starmaster Oak Classic at 12:50 this (Sunday, 10/28) morning in the bright moonlit sky. The sky was nearly cloudless! Through the binos,

the comet was unmistakable as a very obvious round nebulous glow. Through the 7", a bright central condensation was seen with a small short fan shape opening to the east. This was surrounded by a more tenuous circular halo. I observed it at 48x and 107x, no additional detail was seen at higher power. At 48x, I tried a Lumicon OIII and an

Orion Ultrablock. I suspected that the OIII somewhat enhanced the outer

halo, but the detail in the center seemed less obvious. I noted no change, other than dimming, with the Ultrablock. Overall, the telescopic view reminded me of photographs of the Eskimo Nebula. To the

naked eye, the comet looked about 3rd magnitude. In a word COOL!

Subject: Re: [AAAP] Comet Holmes - Picture of the Day by Bill Hayeslip

. On Nov 13, 2007, at 8:43 AM,

 Another interesting picture of the day, but this time from the Earth Science Picture of the Day and comparing the size if the Comet Holmes to the size of the Moon:

http://epod.usra.edu/archive/epodviewer.php3?oid=389728

Subject: [AAAP] Comet Holmes Tuesday night

# Truman P. Kohman

#### AAAP Observers,

 Comet Holmes has brightened somewhat. At 7:00 PM tonight, November 13 (= November 14.0 UT), I estimated that Holmes is 0.5 mag fainer than 1.8-mag alpha Persei (Mirphak), or 2.3 mag.

 Note that Holmes will pass 0.3 degrees NW of Mirphak on November 20.0 UT (evening of November 19 EST).

Truman

Todd Kelly

Just came in from moving the cars and spotted a fast VERY bright meteor. Lasted only a second, but was one of the brightest I've ever seen. Came out of the area of Perseus. A comet and a meteor in one split-second glance!

#### Dan Fundo

Last night was a strange one. I set my telescope up early in the backyard to try for Holmes one more time. The weather was widely broken clouds and breezy, but I found the pitiful smudge that it has become with little trouble since it is so close to Mirfak. It is still an easy target in 7x 50's, but fading fast. I doubt that I'll be able to find it in the binos in another day or two from my yard. It has become a featureless blob in the telescope as well, at all powers.

I went out to look for some Leonids later, even though my eastern horizon is tree blocked, and the clouds were piling up that way at 11:00PM...the predicted peak. Did someone turn them off this year??? I saw only a few naked eye ones. Clouds continued to thicken and I went in after 45 frustrating minutes.

I left the telescope set up with the hope that I could FINALLY view something before TR! Just before 2:00AM, I went back out to see nice clear skies to the south, but only 30 deg. up from the horizon! Everything else was cloudy with sucker breaks scattered around! Nova Puppis 2007 was well clear of my horizon, and at 2:15AM Sunday morning I was able to find it with the aid of the AAVSO charts that someone posted (Munchos grauchy-ass). Mag 6.4 seems to be about right.... haven't done any estimating in a while, but I still remember what George Lindbloom taught me. I am rather unfamiliar with that area of sky. Other than NGC 2451 (an old telephone #) and a bunch of faint open clusters there isn't a whole lot to look for in that area. When we first moved here in 1976, The MAS had an observing site on a members farm 40 miles south of the city in Mississippi. (That's more than another half degree in latitude.) It was on a hill with only a few trees to break the southern horizon , and nothing resembling civilization (i.e. lighting) to the south for 70 miles. The Tunica casinos have ruined that!!! I was eager to explore the "new sky" I had available, but was disappointed during most of the year. Canopus rises nicely above the horizon in the evening from February to March from there, and there are a few respectable NGCs in that band, but nothing to go out of your way for, other than the challenge. (I'll bet TR corrects me on that last statement.

Subject: Re: [AAAP] Holmes Image Nov 18 2007

From: John Cheng

Posted to the Astro-Physics User Group.

#### http://tinyurl.com/2ownos

Taken with a 160mm refractor by Dave Jurasevich on the grounds at Mount Wilson Observatory.

#### Dan Fundo

Go to Jurasevich's webpage listed below the picture and look at some of his

other work. The one of the Pleiades is fantastic. I am amazed at the detail he is getting. We were clear last night, and inspite of the Moon, I could find Holmes in my 3" RFR, but not the binos. An older member who lives about 12 miles SE of me has a 10" Cave f/6 that he seldom uses (what a shame). He called and asked if I wanted to come over and help him set it up to look at the comet. We had a good view of it with most of the light pollution behind us to the NW. It's so big its hard to get an eyepiece far enough out of focus to make an estimate by that method.....mid to low 3's I'd say.

#### Terry Trees

Subject: [AAAP] Fantastic Image - Comet Holmes from Italy.

>From the RASC List Server. This image is unbelievable. http://www.astrosurf.com/comolli/com32e.htm

#### Tom Reliand sent Oct 28

Wow Again! The Lumicon Comet (SWAN Band) Filter showed even more of the comet. The description on the box says that it's "For Faint Gaseous Comets" which describes some of our members :-) Here's the line transmission percentage: Oxygen III 501 nm 93.6% Cyanogen 511 nm 95.7% Cyanogen 514 nm 95.1% Band Pass 494 nm- 523 nm

It makes this comet appear light blue to blue-white. The "nucleus" looks smaller and more starlike and the main thing, it showed a third, much fainter outer cloud shaped similar to the Dumbbell Nebula to the East and west, making the comet almost twice as large in diameter as my earlier observation without the filter. Cool! I'm going back outside and finish my observations, then come in, read the paper and hit the sack. Too bad t his clearing couldn't have come seven or eight hours earlier. We did have six members and 13 visitors show up in the drizzle. More on the final totals for the Wagman Star Party Season later.

Sent: Monday, November 05, 2007 6:13 AM ISS: A Fantastic Monday Morning Sky Show? Mary DeV.

Just saw it  $-\&$  no, it isn't pouring! Just a few thin clouds toward the edges of the sky. And a lovely clear area in the middle!

I only saw one object, so if they have undocked, they are still VERY close together. Through the 10x50's, the ISS has a definite "shape" to it. I saw an obvious "bump" on the upper, leading edge. The shuttle perhaps??

The ISS passed closely under the bright crescent moon & Venus, and then I lost sight of it behind my neighbor's large  $@$ #\$%^ tree. When it came out from behind the tree, it had taken on a very reddish color & was fading into the northeast.

I'll try to catch the 6:14 AM pass tomorrow (Tuesday) -- of course, it'll probably be pouring!

#### Leo's Dome Tom Reiland

Flac, Dave Houggy and I rode over to Kincaid's to check out the Valley View Observatory dome that Leo Scanlon constructed over 75 years ago. It's ready for shipping and installation at the Science Center. They did an excellent job. Our thanks go out to Bob Kalan who handled the refurbishing of the dome from start to finish and he worked with CSC to have the dome displayed there. Bob, you did a great job!

Sent: Monday, October 22, 2007 11:19 AM Subject: [AAAP] Wagman SP on Allegheny Co web page Tom Reliend

Check out this page on the Allegheny County web site featuring a pic by Pete Zapadka publicizing our final star party for 2007. It's the fourth photo and blurb in the center of the page. Just click on the arrows below the pictures to find it.

http://www.alleghenycounty.us/index.aspx

# Hi Solar Observers,

Larry McHenry

Well after about a month of either being too busy or the weather not cooperating, I was able to get in a little solar observing this weekend. (only just now getting the home observatory equipment back in order from September's Black Forest starparty convention).

The Sun currently has a small sunspot group (AR10975) about midway from center disk toward the western limb. I was able to get a quick sketch observation in yesterday, before the thick haze settled in. Today was somewhat better, but the sky was still too washed out for hi-res work. The group is rapidly evaporating, going yesterday from a class B sunspot group showing two main bi-polar spots to a class A group today with only a single remaining spot visible. It probably won't last much longer. Other than an occasional small group such as this one over the past three months, the Sun continues to show little to no activity.

Here's three views of the Sun from Saturday 11/25/2007:

#### White-Light (PST detuned)

http://home.comcast.net/~lemsolar/images/pstviews/pst-wl-112507.jpg

Calcium II (PST CaK) http://home.comcast.net/~lemsolar/images/pstviews/pst-cak-112507.jpg

#### February 20, 2008 Total Lunar Eclispe /December 6, 2007 McKay MarsTelecon Kathy Desantisk

Like to update you on the February 20, 2008 Total Lunar Eclipse, Nigh Sky Network Resources (Eclipse), and the December 6, 2007, Michael McKay NSN Teleconference.

All too soon, when we emerge from the Holidays, it will be January. The point I am making is about setting our sights on the Total Lunar Eclipse in February. I am in for it, are you?

This one is timed for prime time evening viewing, since we will be able to view it, in its entirety, across approximately, six hours, from about 7:30 p.m. EST Feb. 20 to about 1:15 a.m. the next morning.

Information/links about the February 20, Lunar Eclipse may be found in the

calendar. \_www.3ap.org\_ (http://www.3ap.org)

We may want to plan observing parties, and how we each, will deal with the morning after, the night before. We might even have some members interested in making this event, one where we invite the public, in which case we will want to have our publicity ready to go out, right after the Holidays, or sooner. Regardless of inviting the public or not, it could be a great evening to get together at the observatories, warm-up rooms/hot bererages, withstanding.

We have a collection of online information and presentation materials, pertaining to eclipses, available through the Night Sky Network, of which our club is an affiliate. This information, may be accessed, after registering with the Night Sky Network, through an affiliate club, such as ours. Rather than automatically register everyone in the club, members need to request registration through one of the clubs co-coordinators.

Registration, generates an email with a username and password. One can then find the toolkit downloads page. The information on eclipses, is found primarily in the Shadows and Silhouettes Toolkit. These NASA sponsored toolkits, were generated by the Astronomical Society of the Pacific working with amateur astronomy club members like ourselves.

The first toolkit, PlanetQuest is the source of the "Where Are Distant Worlds?" monthly star maps. Subsequent toolkits build on, and reflect back to previous toolkits. The NSN materials in general, are entertaining and educational, for new and experienced members alike.

NSN resources include downloads of text, in the form or toolkit "manuals," and "revisions/updates," video downloads, teleconference audios, transcripts, and Power Points, etc. Members are invited to share these for their own enjoyment and edification, without an obligation to make presentations themselves, or to interact with the public directly. If members do want to interact with the public, the NSN resources make doing so, as easy as one, two, three. In suggested activities, there are even "scripts," which anticipate and suggest answers to questions which may arise.

The next teleconference is scheduled for December 6, at 9PM. Dr. Michael McKay, ESOC Ground Segment Manager, and Flight Operations Director, for SMART-1 and Mars Express missions, known for his humor and charm, will talk about the Phoenix Mission to Mars, which has high hopes to be the first mission to "touch" and examine water on Mars. He will be discussing both the Martian and Terrestrial poles. The accompanying Power Point, will be available December 3. The easy directions for joining the teleconference will be posted on the Night Sky Network homepage. http:// nightsky.jpl.nasa.gov/\_ (http://nightsky.jpl.nasa.gov/) You don't want to miss this one, so get your NSN username and password ahead of time. Please request same off list (to minimize list traffic) post, include first and last name, email, phone, with your request to one of the co-cordinators.

# December 2007 **GUIDE STAR** Page 10

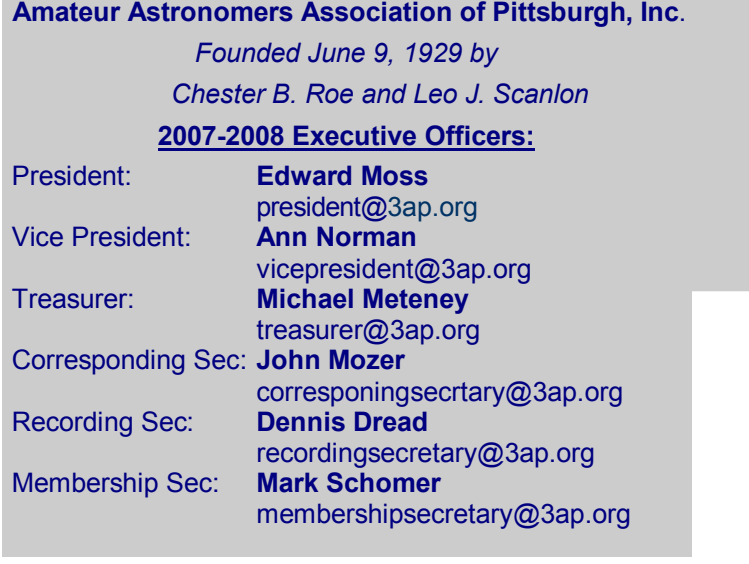

#### AAAP Member Dues\*:

 AAAP Dues: \$18.00 Junior Member (under 18): \$13.00

### \*Basic Procedure for Paying Dues:

- 1. Make check payable to "AAAP Inc."
- 2. Send check to Michael Meteney, Treasurer,

#### New Members

Pablo R. Rubiolo Charles R. Beyer Stephen G Allinger Ernest L Petrich Jr. James Klueber

NON-PROFIT ORG. AMATEUR ASTRONOMERS ASSOCIATION U.S. POSTAGE OF PITTSBURGH, INC. PAID 1070 Sugar Run Road PITTSBURGH, PA 15367-1514

PERMIT NO. 394